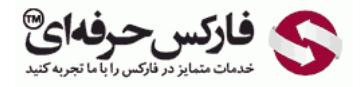

# روش رفتار قیمت

# روش رفتار قیمت Action Price

\*\*\*\*\*

روش رفتار قيمت یا Price Action روشی هستش که بسياری از معامله گران در بازارهای مالی از اون استفاده ميکنن که توسط بانک ها، موسسات مالی اعتباری، صندوق های پولی و مالی و معامله گران حرفه ای از این روش استفاده ميکنن. روشی هستش که برای پيدا کردن و مشخص کردن نقاط و مناطق خرید یا فروش با استفاده از ابزار تحليل [تکنيکال](http://pforex.com/fa/forex-tutorials/videos/%D8%AA%D8%AD%D9%84%DB%8C%D9%84-%D8%AA%DA%A9%D9%86%DB%8C%DA%A9%D8%A7%D9%84-%D8%AF%D8%B1-%D8%A8%D8%A7%D8%B2%D8%A7%D8%B1-%D8%B3%D8%B1%D9%85%D8%A7%DB%8C%D9%87/) انجام ميشه که بهترین زمان رو برای انجام معاملات به ما اعلام ميکنه

### [منطقه](http://redirect.disqus.com/url?url=http%3A%2F%2Fpforex.com%2Ffa%2Fnews%2F%25d9%2587%25d9%2585%25da%25a9%25d8%25a7%25d8%25b1%25db%258c-%25d9%2581%25d8%25a7%25d8%25b1%25da%25a9%25d8%25b3-%25d8%25ad%25d8%25b1%25d9%2581%25d9%2587%25e2%2580%258c%25d8%25a7%25db%258c-%25d9%2588-%25d9%2587%25d8%25a7%25d8%25aa-%25d9%2581%25d8%25a7%25d8%25b1%25da%25a9%25d8%25b3-%25d8%25a8%25d9%2588%25d9%2586%25d9%2588%2F%3AKzgIAdPgDsMRFrypxZHXdgJiipY&imp=4tnhom63skbqjd&prev_imp=4tnhmpg3b402fq&forum_id=3459065&forum=pforex&thread_id=3575571397&major_version=metadata&user_id=144576571&thread=3696394135&zone=thread&area=discovery) خرید Zone Buy

نقطه یا [منطقه](http://redirect.disqus.com/url?url=http%3A%2F%2Fpforex.com%2Ffa%2Fforex-tutorials%2Fschool%2F%25d8%25a7%25d9%2584%25da%25af%25d9%2588%25db%258c-%25d9%25be%25d8%25b1%25da%2586%25d9%2585-%25d8%25af%25d8%25b1-%25d9%2581%25d8%25a7%25d8%25b1%25da%25a9%25d8%25b3%2F%3A9xd6v7gLae3g2kg0G0amJG1-3GM&imp=4tnhom63skbqjd&prev_imp=4tnhmpg3b402fq&forum_id=3459065&forum=pforex&thread_id=3575571397&major_version=metadata&user_id=144576571&thread=3526943902&zone=thread&area=discovery) خرید Buy Zone ناحیه ای که در اون انتظار داریم تا تغییر روند از حالت نزولی به [صعودی](http://redirect.disqus.com/url?url=http%3A%2F%2Fpforex.com%2Ffa%2Fforex-tutorials%2Fschool%2F%25da%25a9%25d9%2586%25d8%25af%25d9%2584-%25d9%2585%25d8%25b1%25d8%25af-%25d8%25a2%25d9%2588%25db%258c%25d8%25b2%25d8%25a7%25d9%2586-%25da%2586%25da%25a9%25d8%25b4-%25d9%2585%25d8%25b9%25da%25a9%25d9%2588%25d8%25b3-%25d8%25af%25d8%25ac%25db%258c%2F%3A-h4gpBjy0ov4oloTq7L1lnkQ9FY&imp=4tnhom63skbqjd&prev_imp=4tnhmpg3b402fq&forum_id=3459065&forum=pforex&thread_id=3575571397&major_version=metadata&user_id=144576571&thread=3572324333&zone=thread&area=discovery) اتفاق بیوفته و برای مدت کوتاه یا مدت بلندی روند صعودی باشه.

### منطقه فروش Zone Sell

نقطه یا منطقه فروش Zone Sell ناحيه ای که در اون انتظار داریم تغيير روند از حالت [صعودی](https://disqus.com/) به نزولی اتفاق بيوفته و برای [مدت](https://help.disqus.com/customer/portal/articles/1657951?utm_source=disqus&utm_medium=embed-footer&utm_content=privacy-btn) کوتاه یا بلند فروش اتفاق [بيوفته.](https://disqus.com/websites/?utm_source=pforex&utm_medium=Disqus-Footer)

## منطقه انتظار Zone Pending

منطقه انتظار یا Zone Pending منطقه ای هستش که نه خرید و نه فروش معتبر نيست و باید صبر کنيم تا شرایط خرید و فروش دوباره بوجود بياد.

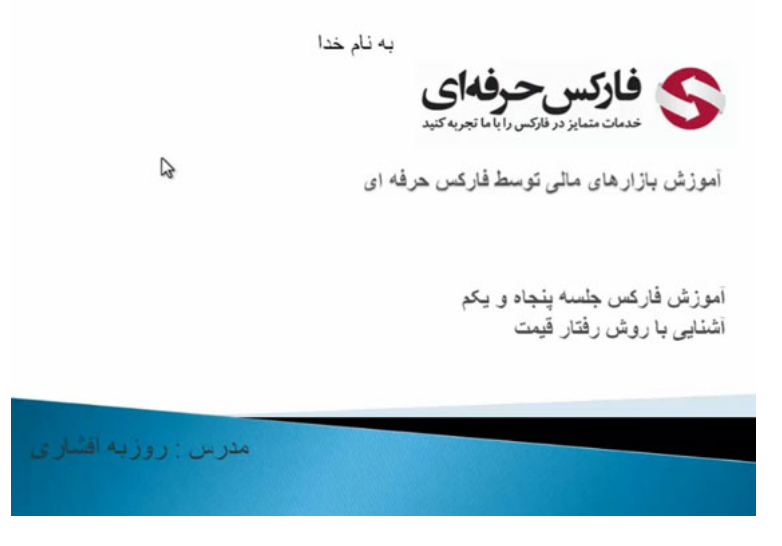

# عملکرد روش رفتار قیمت

بسياری از معامله گران هر روز انتظار دارن که معامله کنن یا در یک روزی کنه ممکنه در مناطقی موقعيت خرید یا فروش رو نداشته باشيم و عملا بازار در اون شرایط در حال انتظاره یا منتظر یک تایید تکنیکالی یا منتظر رسیدن یک جو بگونه و انجام هر گونه خرید یا فروش بدون تحلیل و بدون فکر خواهد بود. برای همين مناطقی رو داریم که مناطق انتظاره ماست یاد بگيریم چون هميشه فرصت معاملاتی برای ما وجود نداره.

نحوه عملکرد روش رفتار قيمت به اين صورت هستش که زمانی که در يک جهت معامله گران غالب ميشن و معامله گران در آن جهت روند ميگيرن و پيش ميرن اکثر معامله گران حرفه ای در منطقه ای مشخص با بستن معاملات به صورت کامل یا به صورت موقت از پوزیشن ها خارج ميشن و در این مناطق بازار با سرعت زیاد یا کم معکوس ميشه و بصورت موقت یا بلند مدت تغيير مسير ميده.

یعنی زمانی که یک عده از معامله گران اقدام به فروش میکنن زمانی که بازار به یک حد خوبی میریزه اقدام به عمل Buy میکنن برای بستن پوزیشن هاشون برای همین بازار در جهت معکوس شروع به حرکت ميکنه و اگر خبری در بياد يا پايان مسير اشه اين بان مسير نزولی خواهد بود و مسير به سمت بالا بر خواهد گشت و اگر ادامه مسیر نزولی باشه یه حالت اصلاحی داره و بعد از اون ادامه مسیر به سمت پایین رو خواهیم داشت. ولی در اقاط و منطقه هاک مشخص بازار تغییر میکنه بسیارک از<br>معامله گران منتظر هستن در همون شرایط یا جاهایی که قیمت میخواد تغییر کنه اون بازار به سرعت نسبت به اون قيمت ها واکنش ميده و برگشت ميکنه.

# ابزار مورد استفاده برای رفتار قیمت

ابزاری که در این روش میتونیم مورد استفاده قرار بدیم لول – خطوط حمایت و مقاومت – الگوها – کندل استیک ها – [اندیکاتورها](http://pforex.com/fa/forex-tutorials/school/%D8%A7%D9%86%D8%AF%DB%8C%DA%A9%D8%A7%D8%AA%D9%88%D8%B1-%D8%A7%D8%B3%DB%8C%D9%84%D8%A7%D8%AA%D9%88%D8%B1/) و سایر روش ها مانند چنگال اندرو خواهد بود. ولی تمرکز ما روی رسم الگوها هستش برای همين بايد با الگوها کاملا آشنا باشيم بعلاوه مواردی که نياز هستش معامله گرانی که در بازار اقدام به خريد و فروش ميکنن تعدادیشون افرادی هستن که [فاندامنتالی](http://pforex.com/fa/forex-tutorials/videos/%D8%AA%D9%82%D9%88%DB%8C%D9%85-%D8%A7%D9%82%D8%AA%D8%B5%D8%A7%D8%AF%DB%8C-%D9%81%D8%A7%D8%B1%DA%A9%D8%B3-%D9%81%DA%A9%D8%AA%D9%88%D8%B1%DB%8C-%D9%81%D8%A7%D8%B1%D8%B3%DB%8C/) یا بر اساس اخبار معامله ميکنن تحليلی رو شنيدن یا تحليلی رو کردن بر اساس اخبار که مسير تغيير ميخواد پيدا کنه يا ادامه پيدا کنه اقدام به ورود به بازار ميکنن که اين افراد هم برای پيدا کردن بهترين نقاط ورود و خروج از روش های تکنيکی استفاده ميکنن و کسانی هم که بصورت تکنيکالی اقدام به معاملات ميکنن با استفاده از تحليل های تکنيکال نقاط ورود و خروج خودشون رو پيدا ميکنن. پس هر دو گروه در نقاط خاصی اقدام به باز کردن و بستن معاملات ميکنن که این روش به ما کمک ميکنه تا نقاط مذکور رو بدرستی شناسایی کنيم.

#### آموزش فارکس جلسه پنجاه و یکم أشنايي با روش رفتار فيمت

- ۰ وفقه الست Price Action
- و روشي براي پيدا كردن و مشخص كردن نقاط و مناطق خريد يا فروش با استفاده از ابزار تحليل تكنيكال که در آن بهترین زمان و قیمت برای معاملات است.
- . نقطه با منطقه خرید Buy Zone : ناحیه ای در آن انتظار تغییر روند از حالت نزولی به صعودی را به طور بلند مدت يا كوتاه مدت داريم.
- نقطه با منطقه فروش Sell Zone : ناحیه ای در آن انتظار تغییر روند از حالت صعودی به نزولی را به طور بلند مدت يا كوتاه مدت داريع.
	- و منطقه انتظار Pending Zone : منطقه اى مى باشد كه نه خريد و نه فروش معتبر نمى باشد و بايد صبر کنیم تا به یکی از مناطق خرید و فروش برسد.
- ه نحوه عملکرد : زمانی که در یک جهت معامله گران غالب می شوند و باز ار در آن جهت روند می گیرد بیش می رود و اکثر معامله گران حرفه ای در منقاطی مشخص با بستن معاملات به صورت کامل یا پیس سی زود و ستر مست سرین سرت می در مستقی مستقیم باشد. مستقیم به سورت سبب په<br>موقت از پوزیشن های مورد نظر خارج می شوند و در این مناطق باز از با سر عت زیاد یا کم معکوس می شود که به صورت کوتاه مدت تغییر مسیر می دهد و یا تغییر مسیر کلی می دهد.

### دوره های زمانی

دوره های زمانی حتما باید از چارت ماهانه شروع کنیم و تا تایمی که مورد نظرمون برای معاملات هستش تحلیل رو انجام بدیم مثلا میخوایم روی تایم یک ساعته معامله کنیم نياز داریم که چارت ماهانه – هفتگی – روزانه – چهار ساعته و یک ساعته رو رسم کنيم تا بتونيم نقاط مورد نظر رو برای این روش شناسایی کنيم.

# مزیت های خاص روش رفتار قیمت

مزیت های خاصی که این روش داره اینه که بسیاری از افراد بر اساس الگوها و روش های تکنیکی اقدام به خرید و فروش میکنن و در پاره ای از مواقع شاهد این هستن که الگو به صورت کامل تشکيل ميشه یه سری از موارد به صورت ناقص تشکيل ميشه و بعضی مواقع هم الگو شکست ميخوره بخاطر این هستش که نقاط پيش رو برای معاملات به درستی مشخص نيست و ممکنه که در پيش رو منطقه خرید و فروشی واقع شده باشه و زمانی که به اون مناطق ميخوره قيمت برگشت ميخوره بخاطر همين الگوها یا اون روش ها شکست ميخوره.

در این روش ما میتونیم با استفاده از مسیرک که میشناسیم و رفتار قیمت رو که بررسی و تحلیل کردیم که داریم استفاده میکنیم تا اینجا باید باهاش همراه باشيم آيا انتظار داشته باشيم که تا 100% پيش رفت انجام بشه یا مثلا از 40% بيشتر اقدام به حرکت در اون جهت نکنيم انتخاب حد [سود](http://pforex.com/fa/forex-tutorials/school/%D8%A7%D9%86%D9%88%D8%A7%D8%B9-%D8%B3%D9%81%D8%A7%D8%B1%D8%B4%D8%A7%D8%AA-%D8%AD%D8%AF-%D8%B3%D9%88%D8%AF-%D8%AD%D8%AF-%D8%B2%DB%8C%D8%A7%D9%86/) هست زمانی که ما بدونيم مسير روبرو چقدر باز هستش ميتونيم حد سودهامون رو مشخص کنيم انتخاب حد ضرر هست بسياری افراد در انتخاب حد ضرر دچار مشکل هستن اونا رو خيلی بزرگ ميذارن که باعث ميشه یدونه Loss Stop کنن کلی از سود هاشون نابود ميشه یا Loss Stop رو کوچک ميذارن که بازار به محض اینکه Loss Stop های اونا رو ميزنه یه مقدار بعدش شروع ميکنه به ريزش با اين روش ميتونن حد ضررشون به صورت دقيق شناسایی کنن استفاده از [استراتژی](http://pforex.com/fa/forex-tutorials/videos/%D8%B4%D8%AE%D8%B5%DB%8C-%D8%B3%D8%A7%D8%B2%DB%8C-%D8%A7%D8%B3%D8%AA%D8%B1%D8%A7%D8%AA%DA%98%DB%8C-%D9%85%D8%B9%D8%A7%D9%85%D9%84%D8%A7%D8%AA%DB%8C-%D9%81%D8%A7%D8%B1%DA%A9%D8%B3/) ها یعنی زمانی که ميدونن بازار از چه منطقه ای ميخواد شروع به حرکت کنه و تا چه منطقه ای پيش بره ميتونن در جهت از استراتژی هاشون استفاده کنن و راندمان استراتژی ها رو بالا ببرن بکارگيری.

#### آموزش فارکس جلسه پنجاه و یکم آشنایی با روش رفتار قیمت

- و ابزار مورد استفاده برای رفتار قیمت :
	- ه 1. لول , خطوط حمایت و مقاومت
		- ه 2. الگوها
		- $\sim$  8 84 July 3.
		- · 4. انديكاتور ها بيشترين استفاده
- . 5. سایر روش ها مانند : جنگال اندرو
- .<br>و معامله گران در بازار حتی کسانی که به صورت فاندامنتالی معامله می کنند نقاط ورود و خروج را با استفاده از روش های تکنیکالی انتخاب می کنند و کسانی هم که تکنیکالی معاملات را انجام می دهند با استفاده از روش های فوق اقدام به باز و بسته کردن معاملات می کنند.
- ه دوره های زمانی : حتما باید از چارت ماهانه شروع شود و تا تایمی که در آن می خواهیم معاملات را
- انجام دهیم اما بیشترین تاثیر آن تا 4 ساعته می باشد.<br>• مزیت خاص رفتار قیعت : در بعضگی از الگو ها و موارد تکنیکی به صورت کامل تشکیل نمی شوند با تا انتهای مسیر مورد نظر پیش نمی روند که علت آن

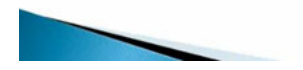

### مدیریت ریسک و سرمایه Risk and Money Management

وقتی که در بازار افراد شروع به معاملات ميکنن بخاطر اين که ميتونن از اهرم استفاده کنن در مواقعی دوست دارن تا پوزيشن های [بيشتری](http://pforex.com/fa/forex-tutorials/videos/%D9%85%D8%AF%DB%8C%D8%B1%DB%8C%D8%AA-%D8%B3%D8%B1%D9%85%D8%A7%DB%8C%D9%87-%D9%88-%D8%B1%DB%8C%D8%B3%DA%A9/) بگيرن با ريسک بيشتری اقدام به معاملات کنن تا بتونن سود های بيشتری رو کسب کنن ولی در پاره ای از مواقع بخاطر اینکه جای مناسبی اقدام به معاملات نميکنن یعنی جایی که انتخاب ميکنن.

در منطقه مخالف حرکت اونها هستش ضررهای سنگينی ميکنن یا اینکه غالبا وقتی که پوزیشنشون در ضرر ميره فکر این رو ميکنن که احتمالا بر ميگرده قيمت و تفکر بازگشت قيمت به قيمت ورود باعث ميشه که پوزیشن رو باز بذارن تا Call Margin شن و کلا حسابشون صفر بشه برای همين با داشتن دید نسبت به مسيرهایی که بازار بتونه در دو جهت بره ما ميتونيم مدیریت سرمایه و ریسکمون رو با قدرت بيشتری انجام بدیم آشنا شدن ذهن با حرکت در دو جهت و عدم پافشاری روی روندی خاص بعنوان مثال یه سری از افراد توی بازار این طرز فکر رو دارن که طلا از قيمت 1.300 دیگه صعودی خواهد بود به سمت 2.000 و فقط اقدام به خرید ميکنن.

در صورتی که اگر شرایط تغییر کنه طلا مثلا تا مرز 900 دلار میتونه برای همین هر چقدر که بازار بریزه اقدام به بای میکنن و ممکنه که حسابشون کشش نداشته باشه یا این که حجم های زیادی رو بزنن در این شرایط حسابشون از بين ميره و این پافشاری باعث ميشه که حسابشون کال بشه ولی در روش پرایس اکشن ما مناطقی رو مشخص ميکنيم که توی اون منطقه اگر شکست در منطقه بعدی اقدام به خرید و فروش کنيم پافشاری نداریم و در دو جهت انتظار داریم که بازار حرکت کنه.

# زمان مناسب برای تحلیل

زمان مناسب برای تحليل شنبه و یکشنبه هاست که بازار تعطيله اگر ما پوزیشنی داشته باشيم تکون نميخوره اگر هم نداشته باشيم ميخوایم که در هفته جاری اقدام به گرفتن پوزیشن کنيم.

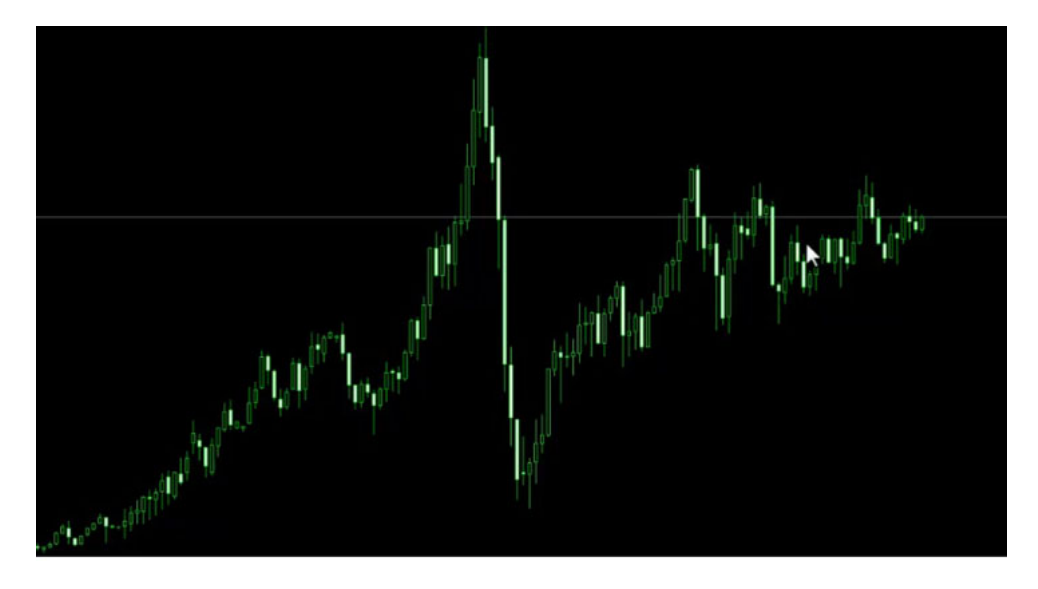

برای همين شنبه و یکشنبه بهترین تایمه ولی اگر ما در تایم های پایین تر معامله میکنین یا بازار حرکت سریعی رو در یک جهت انجام میده و نیاز داریم تا تحلیلمون رو آپدیت کنيم بهترین زمان اون اول صبح هستش قبل از اینکه بازار انگليس شروع به کار کنه.

#### نمادهای معامتی

باید سعی کنیم تکنیکالی ترین جفت ارزها رو انتخاب کنیم که بیشتر ارزهای اصلی هستن خصوصا یورو دلار و و از بیشترین معاملات بر روی این جفت ارزها انجام میشه و در کالا ها هم طلا و نفت از باز کردن چارت های جفت ارزهایی که ناشناخته هستن یا میزان حجم تراکنش مالی بین اون کشورها پایین هستش باید جدا خودداری کنين.

مثل ارزهایی که یه سمت اون لیر ترکیه یا فرانک سوئیس یا ارزهای دیگه ای که ضریب جابجایی ارزهاشون بسيار پایینه چرا که در بسیاری از موارد تصمیمات بانک مرکزی و قوانين مالياتی که نسبت به هم ميذارن يا قوانين صادرات و وارداتی که نسبت به هم ميذارن ميتونه بسيار تاثيرگذار باشه از اين رو تاثير فاندامنتال روی اونها خيلی بيشتر از تکنيکاله و مسيرها حرکتی که دارن خيلی به صورت تکنيکالی حرکت نميکنه.

پس از رفتن سراغ ارزهایی که ناشناخته هستن زیاد روی اونها معامله ای انجام نميشه جدا خودداری کنين و تمرکزتون روی ارزهایی باشه که خيلی تکنيکالی هستن مثل یورو دلار و پوند دلار و در کالاها هم طلا و نفت. اخبار این ارزها و کالا ها در همه شبکه های خبری هم خبرهای اون ارائه ميشه هم تحليل های اون که ميتونيم ازشون استفاده کنيم.

#### آموزش فارکس جلسه پنجاه و یکم أشنايي با روش رفتار فيمت

- . مزيت خاص رفتار قيمت :
- ه 1.در بعضی از الگوها و موارد نکنیکی به صورت کامل تشکیل نمی شوند یا تا انتهای مسیر مورد نظر بیش نمی روند که علت آن برخورد به نقطه با نقاط مورد نظر است اما با استفاده از این روش می توان احتمال موفقيت معاملات را بررسي كرد.
	- 2. انتخاب حد سود با ضريب موفقيت بالا
		- 3. انتخاب حد ضرر دقيق
		-
		- 4. استفاده از استر انزی ها در جهت
	- 5. به کار گیری مدیریت ریسک و مدیریت سرمایه
	- 6. أشنا شدن ذهن با حركت در 2 جهت و عدم با فشارى روى روندى خاص
	- زمان مانسب برای تحلیل : شنبه و یکشنبه و برای تایم های پایین اول صبح
	- نماد های معاملاتی : تکنیکال ترین جفت ارز ها : بورو دلار و پوند دلار ً و کالاها : طلا و نفت
		-
- ۰٪ بهترین پلتفرم معاملاتی : اف ایکس پرو FXPRO.COM<br>۰٪ اهمیت نقاط 1٫پایین \_2٫اهمیت متوانگط 3٫ اهمیت بالا به 1٫تناسب تایم فریم 2٫ تعداد تاییدات در یک تایم فریم 3. همپوشنای تایم فریم ها

#### پلتفرم مناسب

بهترین [پلتفرمی](http://pforex.com/fa/forex-tutorials/school/%D9%86%D8%B5%D8%A8-%D9%85%D8%AA%D8%A7%D8%AA%D8%B1%DB%8C%D8%AF%D8%B1-4/) که میتونیم از اون استفاده کنیم پلتفرم شرکت FXPro هست که بسیار چارت خوبی رو داره قیمت های اون بدون نویز هست و حسنی که داره اینه که زمانی که ما میخوایم تحلیل رو بر اساس رفتار قیمت انجام بدیم نیاز به History یا گذشته قیمت داریم و در اکثر کالاها توک بروکرها گذشته اونها وجود نداره و فقط نوسانات آخر وجود داره مثلا اگر شما تو تایم ماهیانه برین یکی دوتا کندل بیشتر نداره ولی شرکت FXPro روی پلتفرمش خصوصا روی کالاها گذشته های قبل رو نشون میده مثلا این چارت، چارت نفت هستش ميبينيم که تا سال 2002 اینجا به ما قيمت رو داره ارائه ميده و ما به راحتی ميتونيم تحليل های ماهانه – هفتگی – روزانه رو روی اون انجام بدیم.

ولی در بروکرهای دیگه چارت ها با این صورت نيستش که در کالاها همشون ارائه بشه و نکته بعدی اینه که حتما یک پلتفرم داشته باشين برای تجزیه و تحليل و با تحليل هاتون روی پلتفرم دیگه اقدام به معاملات در بروکر مورد نظرتون کنین یعنی چارتی که ازمی که روی اون معامله میکنین متفاوت باشه و این حسن<br>رو داره که باعث میشه که زمانی که شما دارین تحلیل میکنین پوزیشن بازتون رو نبیین و از صول از

تحليلتون و استراتژیتون اقدام به خرید یا فروش کردین.

طبق سناریو ای که ایجاد کردین اقدام به [معاملات](http://pforex.com/fa/forex-tutorials/school/%D8%A8%D9%88%D8%B1%D8%B3-%DA%A9%D8%A7%D9%84%D8%A7-%D8%A7%DB%8C%D8%B1%D8%A7%D9%86-%D9%82%D8%B1%D8%A7%D8%B1%D8%AF%D8%A7%D8%AF-%D8%B3%DA%A9%D9%87-%D8%A2%D8%B1%D8%A8%DB%8C%D8%AA%D8%B1%D8%A7%DA%98/) کنین و از معاملات Hedge یا خلاف جهت یا این که چارت رو باز بذارین و هی به اون نگاه کنین جدا خودداری کنین چرا که بسياری از موارد رسيدن به Profit Take شما با یک کندل یا دو کندل اتفاق ميوفته و بين زمان ورود شما تا رسيدن به TP ممکنه که نوساناتی رو بکنه و بعد به منطقه سود شما وارد شه. وقتی شما چارت رو باز دارین تفکرهای معکوس تحلیل که کردین ممکنه که باعث شه پوزیشن های مورد نظر رو ببنده برای همین زمانی که اقدام به خرید و فروش ميکنين به اون نگاه نکنين و چارت رو ببندین تا جلوتون نباشه که بخواین دستکاریش کنين.

#### درجه اهمیت نقاط

نقاطی که ما انتخاب ميکنيم در رفتار قيمت درجه اهميت اونها پایين – متوسط و بالاست که به تناسب تایم فریمی که روی اونها معامله ميکنيم وقتی روی تایم کوتاه داریم معامله ميکنيم مثل 5M و 15M ؛ اهميت این نقاط پایينه ولی اگر در تایم های بالاتر مثل Weekly داریم معامله ميکنيم٬ اهميت اونها متوسط و بالاست تعداد تایيدات در یک تایم فریم مثل Daily شما در یک نقطه چند تاییدی رو دارین خوب اهمیت اون نقطه بالا میره یا ممکنه یک تایید داشته باشین اهمیت اون متوسط خواهد بود هم پوشانی تایم فریم ها یعنی فرض کنین در تایم فریم Weekly تاییدی رو دارین که در یک منطقه ریزش شروع میشه دقیقا تو همون نقطه یا منطقه توک تایم های دیلی و چهار ساعته هم ممکنه تاییدات دیگه ای رو داشته باشیم که مکلمل باشه و این به شما کمک میکنه که در اون منطقه ها بتونین هم پوزیشن های بهتری بگیرین هم سود بهتری رو کسب کنين.

در [جلسات](http://pforex.com/fa/forex-tutorials/videos/%D8%B1%D8%B3%D9%85-%D9%86%D9%85%D9%88%D8%AF%D8%A7%D8%B1-%D8%B1%D9%81%D8%AA%D8%A7%D8%B1-%D9%82%DB%8C%D9%85%D8%AA-%D8%B7%D9%84%D8%A7/) بعدی رسم رفتار قيمت روی شکل توضيح ميديم تا شما بتونين بيشتر با اون آشنا شين ولی برای تسلط به اونها نياز دارين که شخصا اقدام به رسم کنين و قبل از اين که بخواین رسم کنين نياز دارین که خصوصا توی الگوها و سایر موارد تکنيکالی به مهارت برسين.

برای مشاهده و یا دانلود فيلم آموزش بورس فارسی و دیدن متن کامل آشنایی با روش رفتار قيمت در مدرسه فارکس به فيلم آموزشی [آشنایی](http://pforex.com/fa/forex-tutorials/videos/%D8%A2%D8%B4%D9%86%D8%A7%DB%8C%DB%8C-%D8%A8%D8%A7-%D8%B1%D9%88%D8%B4-%D8%B1%D9%81%D8%AA%D8%A7%D8%B1-%D9%82%DB%8C%D9%85%D8%AA/) با روش رفتار قيمت مراجعه کنيد.